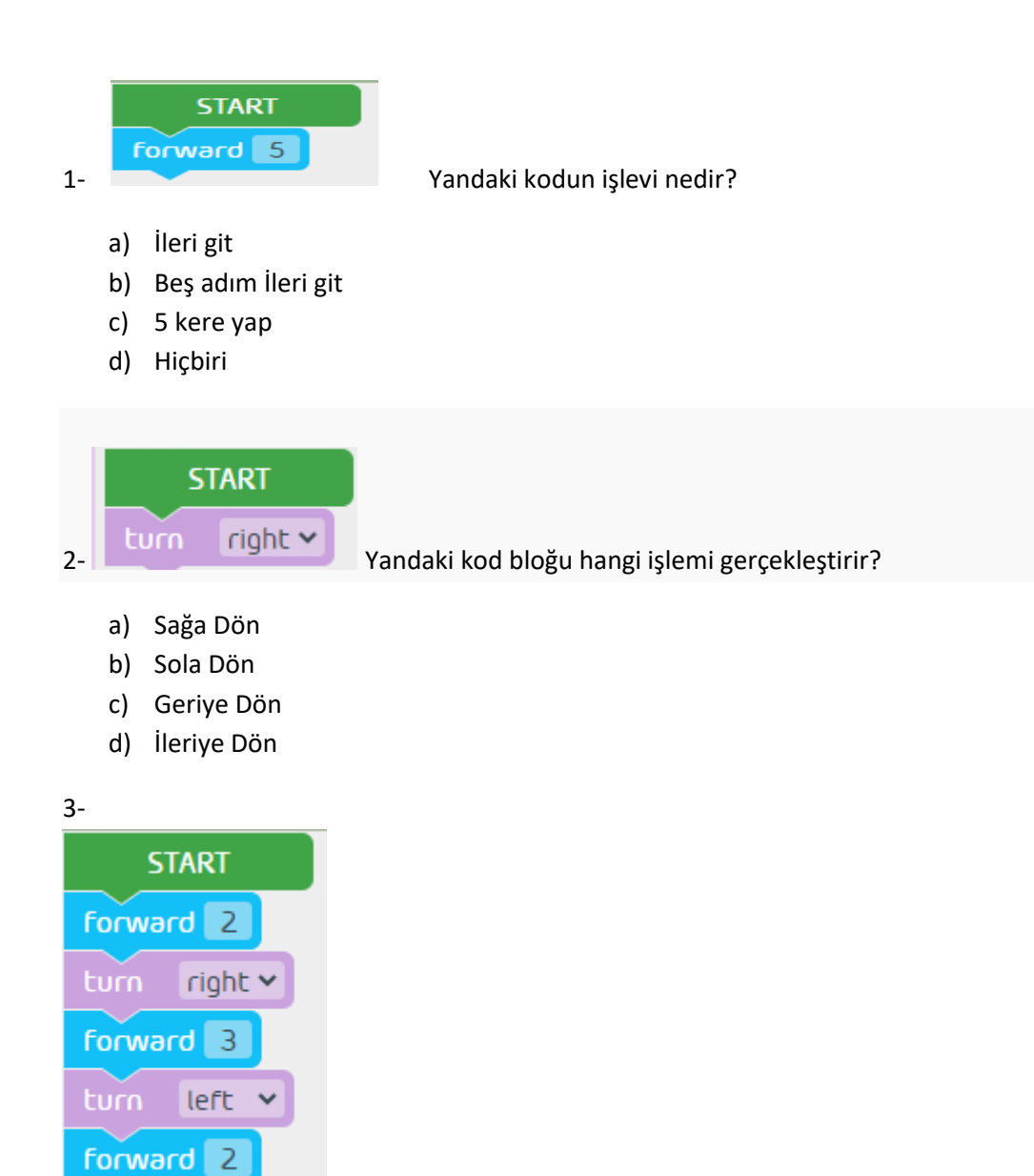

Yandaki blok kodu kaç kere sağa kaç kere sola döner?

- a) 1 sağ 1 sola döner.
- b) 1 sola 2 sağa döner.
- c) 2 sağa 2 sola döner.
- d) 2 sola 1 sağa döner.

4-

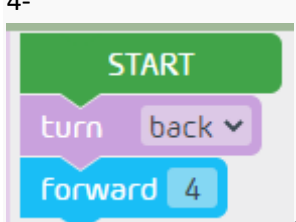

Yandaki kod bloğu çalıştırıldığında hangi yöne hareket eder?

- a) 4 adım git geriye dön
- b) Geri ye dön
- c) 4 adım git
- d) Geriye dön 4 adım git

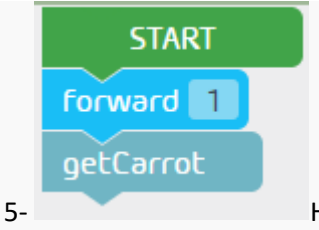

5- Havucu alma komutu hangisidir?

- a) Start
- b) forward()
- c) getCarrot()
- d) Hiçbiri

6-

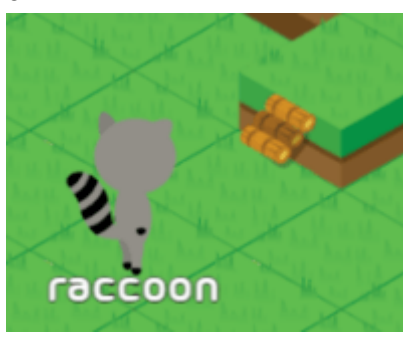

Raku'nun yukarı çıkabilmesi için hangi kod gereklidir?

- a) forward()
- b) forwardDown()
- c) forwardUp()
- d) turn(back)

7-

- 1. Başla.
- 2. 1 kare ilerle.
- 3. Havucu al.
- 4. Bitir.

Yukarıda algoritması verilenin kod bloğu nasıl olur?

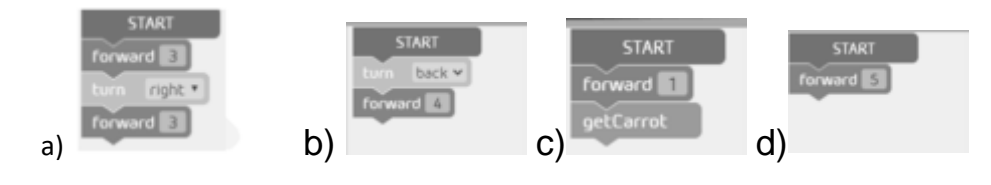

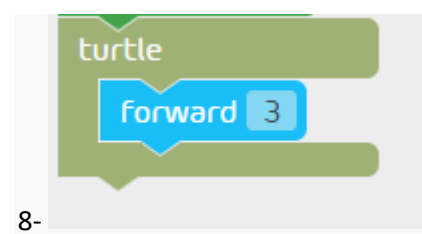

8- Yandaki kod bloğu neyi hareket ettirir?

- a) Kablumbağa
- b) Tavşan
- c) Rakun
- d) Aslan

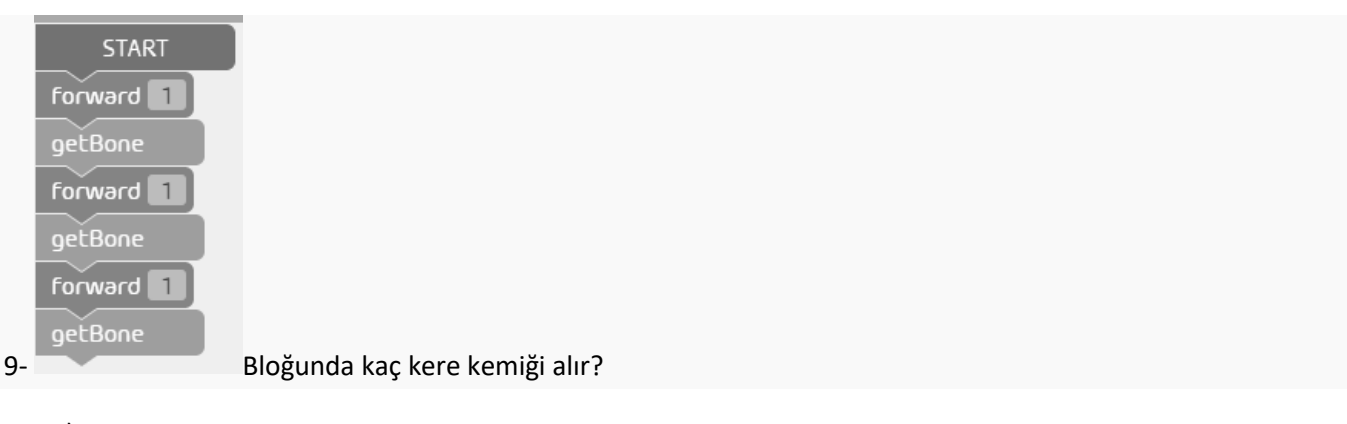

- a) 2
- b) 3
- c) 4
- d) 5

10-

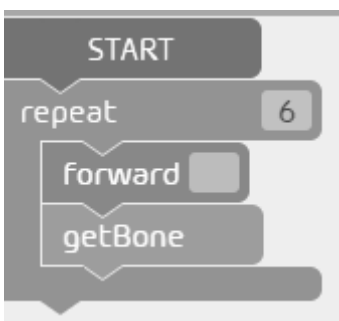

Bloktaki forward() ve getBone() komutları kaç kere çalışır?

- a) 3
- b) 4
- c) 5
- d) 6

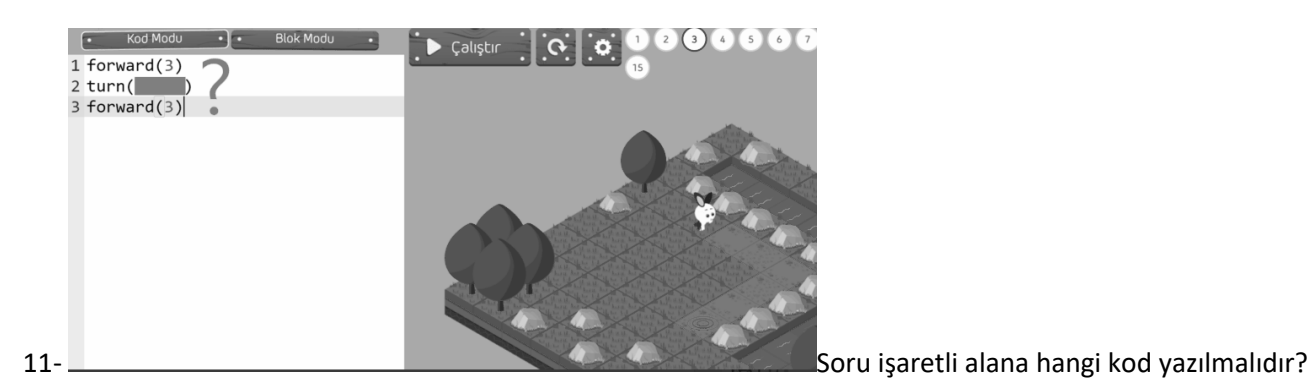

- a) Right
- b) left
- c) back
- d) right

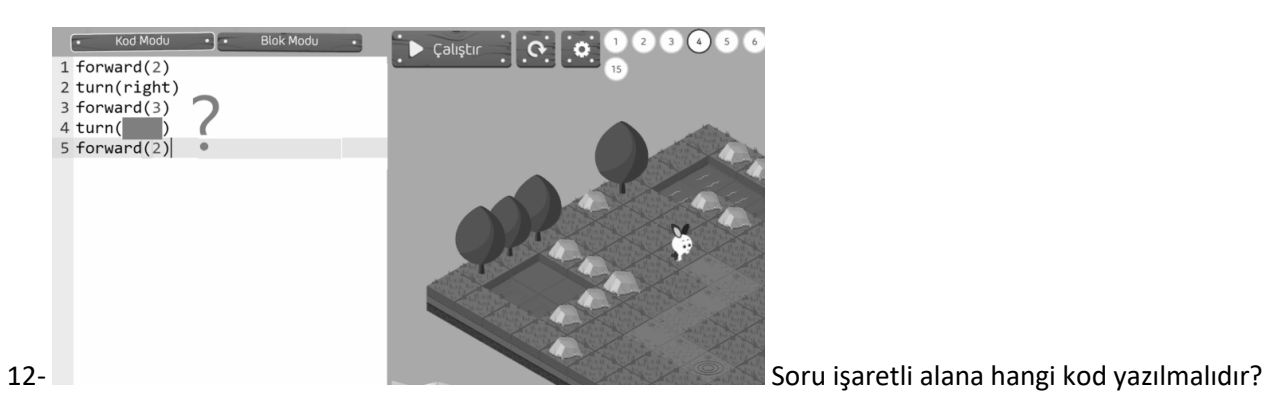

- a) Right
- b) left
- c) back
- d) Left

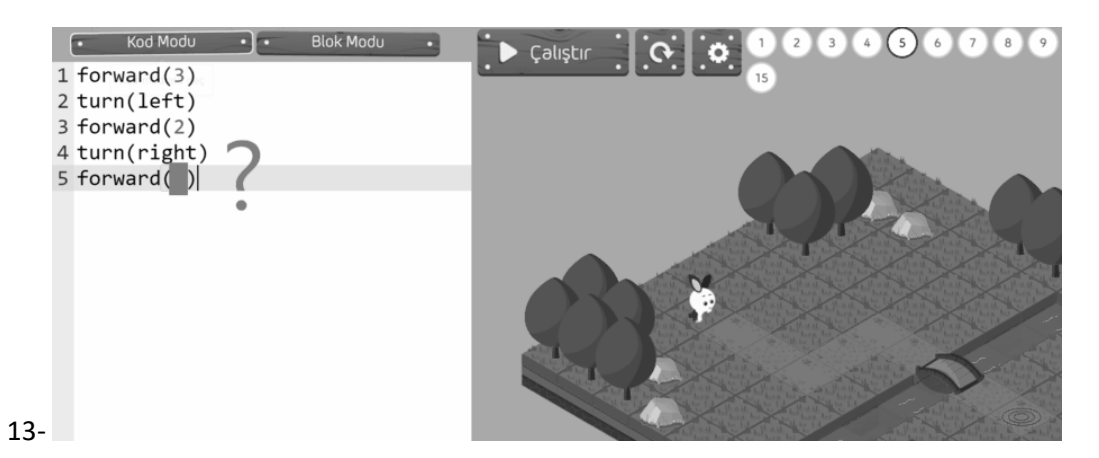

Soru işaretli alana hangi kod yazılmalıdır?

- a) 1
- b) 2
- c) 3
- d) 4

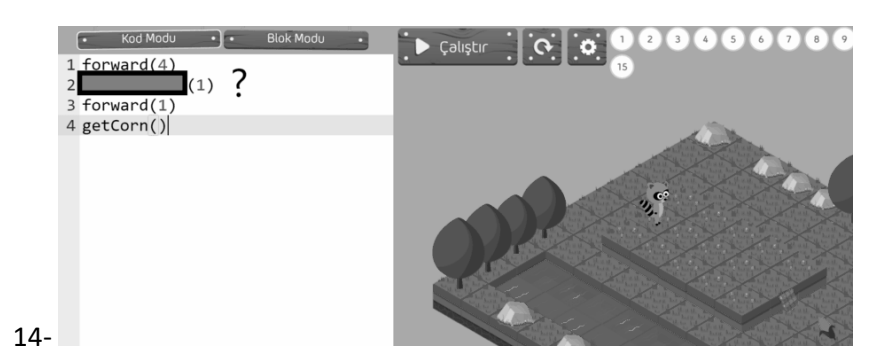

Soru işaretli alana hangi sırasıyla kod yazılmalıdır?

- a) forwardUp(1)
- b) forward(1)
- c) turn(left)
- d) forwardDown

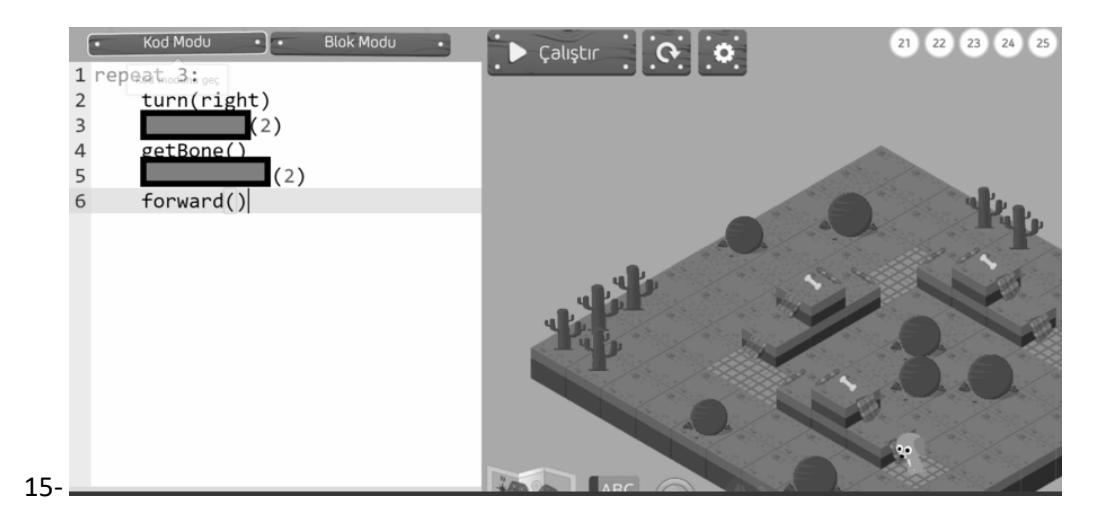

- a) forwardUp() forwardUp()
- b) forwardUp() forwardDown()
- c) forwardDown() forwardUp()
- d) forwardDown() forwardDown()

16-Aşağıdakilerden hangisi blok tabanlı kodlamaya örnek olarak verilebilir?

- a) Microsoft Office Word
- b) KodlaBüyü
- c) Paint
- d) Microsoft Office Powerpoint

17-

KodlaBüyü programında hem blok modu hem de kod modu vardır.

Doğru

Yanlış

18-

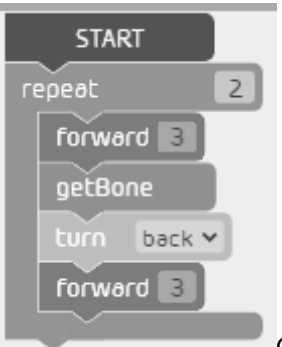

Görülen kod bloklarının görevi nedir?

- a) (3 ilerle, Kemiği Al, Geri Dön, 3 ilerle) 2 defa tekrarla
- b) 3 ilerle, Kemiği Al, Geri Dön, 3 ilerle
- c) 2 ilerle, Geri Dön, 1 ilerle, Kemiği Al
- d) 3 İlerle, Sağa Dön, Kemiği Al, Geri Dön

19- Kodlabüyü programında bir kod bloğunu birden fazla çalıştırmak için hangi kod kullanılır?

- a) Repeat
- b) Forward
- c) Turnback
- d) Get carrot